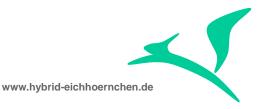

# Change Request Management Critical Objects Check & Approval

How to configure and activate the "Critical Objects Check & Approval" feature?

04.01.2016

Peter Weigel Hyazinthenstr. 6 D-06122 Halle / Saale

Phone: +49 170 5337567 E-Mail: peter.weigel@hybrid-eichhoernchen.de Web: www.hybrid-eichhoernchen.de

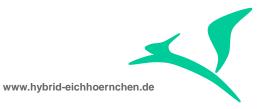

## Content

| 1   | Introduction                                         | 3      |
|-----|------------------------------------------------------|--------|
| 1.1 | Summary                                              | 3      |
| 1.2 | Information Sources                                  | 3      |
| 1.3 | Version History                                      | 4      |
| 1.4 | Literature, Disclaimer, Contact and Download         | 4      |
| 2   | SAP Documentation (from SPRO and SAP Online Library) | 6      |
| 2.1 | Usecase for COA feature                              | 6      |
| 2.2 | Activities for feature activation                    | 6      |
| 2.3 | Approving and Exporting Critical Objects             | 6<br>7 |
| 2.4 | Prerequisites                                        | 7      |
| 2.5 | Procedure                                            | 7      |
| 2.6 | Result                                               | 8      |
| 3   | End-User Documentation                               | 9      |
| 3.1 | Critical Object Icon                                 | 9      |
| 3.2 | Critical Object Action                               | 9      |
| 3.3 | Critical Object Warning Message                      | 9      |
| 3.4 | Critical Object Approval                             | 9      |
| 3.5 | Risk                                                 | 9      |
| 3.6 | Release Blocking                                     | 9      |
| 3.7 | Import Blocking                                      | 10     |
| 4   | Configuration Documentation                          | 11     |
| 4.1 | Critical Object Icon                                 | 11     |
| 4.2 | Critical Object Action                               | 11     |
| 4.3 | Critical Object Consistency Check (Warning Message)  | 13     |
| 4.4 | Change Manager Identification                        | 14     |
| 4.5 | Critical Object Approval Authority                   | 16     |
| 4.6 | Critical Object Definition                           | 16     |
| 4.7 | Critical Object Activation                           | 18     |
| 4.8 | Test                                                 | 18     |
| 5   | Technical Hints & Optimizations                      | 22     |
| 5.1 | Tables                                               | 22     |
| 5.2 | Approver Determination                               | 22     |
| 5.3 | Critical Object Check                                | 22     |
| 5.4 | Generic Object Definition                            | 23     |

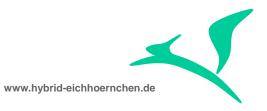

### 1 Introduction

#### 1.1 Summary

COA is a powerful ChaRM feature to prevent the release of transport requests containing critical objects. It can easily be activated. We need only a little bit UI Configuration (field Critical Objects), Customizing (Actions "Process Critical Object" and Partner Function "Change Manager"), Authority Assignment (Approval Authority) and Master Data Maintenance (Activation + Definition of Critical Objects).

This short guide explains all steps which need to be done. Additional it explains how to mark all changes as critical or how to mark all configuration changes of a certain customizing table as critical independent from the way of maintenance (table, view, view cluster, IMG, SE16, ...).

### **1.2 Information Sources**

SPRO:

| Structure                                                                  |
|----------------------------------------------------------------------------|
| <ul> <li>SAP Solution Manager Implementation Guide</li> </ul>              |
| SAP Solution Manager                                                       |
| <ul> <li>Read Me: Initial and Delta Configuration SP08</li> </ul>          |
| <ul> <li>Basic Configuration</li> </ul>                                    |
| <ul> <li>Technical Settings</li> </ul>                                     |
| <ul> <li>Capabilities (Optional)</li> </ul>                                |
| <ul> <li>Implementation/Upgrade</li> </ul>                                 |
| <ul> <li>Solution Documentation Assistant</li> </ul>                       |
| <ul> <li>Test Management</li> </ul>                                        |
| <ul> <li>Business Process Change Analyzer</li> </ul>                       |
| <ul> <li>SAP Engagement and Service Delivery</li> </ul>                    |
| <ul> <li>IT Service Management</li> </ul>                                  |
| Change Request Management                                                  |
| • 🎰 🤀 Important Information                                                |
| <ul> <li>Check Prerequisites</li> </ul>                                    |
| <ul> <li>Transactions</li> </ul>                                           |
| <ul> <li>Change Request Management Framework</li> </ul>                    |
| <ul> <li>Transport Management System</li> </ul>                            |
| <ul> <li>Configuration of Transport Management System Interface</li> </ul> |
| <ul> <li>Set Project Assignment of Requests as Mandatory</li> </ul>        |
| Configuration of Enhanced Transport Management System                      |
| • 📑 🙅 Specify Critical Transport Objects                                   |

SAP Online Library:

www.hybrid-eichhoernchen.de

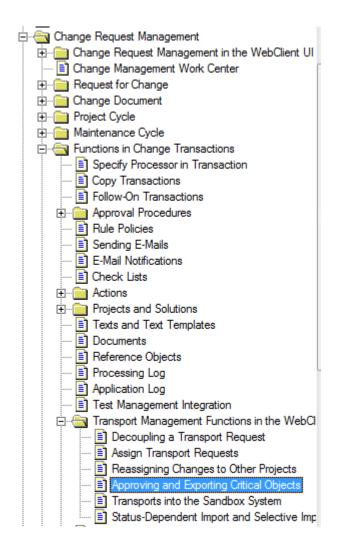

# 1.3 Version History

| Version | Author       | Date       | Comment                                                                                       |
|---------|--------------|------------|-----------------------------------------------------------------------------------------------|
| 1       | Peter Weigel | 21.08.2015 | First Version                                                                                 |
| 2       | Peter Weigel | 04.01.2016 | End-User Documentation added,<br>Configuration Doc. redesigned,<br>Development Doc. enhanced. |

# **1.4** Literature, Disclaimer, Contact and Download

Literature

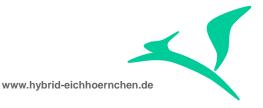

This document is based on information from SAP Online Library, Implementation Guide of SAP Solution Manager 7.1, several SAP Notes and several SCN articles. These piece of information were enriched by the authors knowledge and experience.

#### Disclaimer

http://www.hybrid-eichhoernchen.de/rechtliche-hinweise/

#### **Contact**

Peter Weigel Hyazinthenstr. 6 D-06122 Halle / Saale Phone: +49 170 5337567 E-Mail: peter.weigel@hybrid-eichhoernchen.de Web: www.hybrid-eichhoernchen.de

#### Download

You are allowed to download the latest version of this document for free: <u>www.hybrid-eichhoernchen.de</u>.

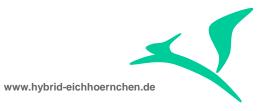

# 2 SAP Documentation (from SPRO and SAP Online Library)

#### 2.1 Usecase for COA feature

The export of critical transport objects has to be processed in a controlled way. It is possible to activate/deactivate the whole export check for system clients, and to activate/deactivate each critical object specification for system clients.

#### 2.2 Activities for feature activation

First you must specify a set of critical transport objects. There are two types of transport critical objects: cross-client and client-specific objects. For each type of critical object there is a separate maintenance interface.

- On the Change Management Central Configuration screen, choose Critical Objects.
- Select the systems/clients for which you want to specify critical transport objects.
- Switch to the relevant maintenance interface (Client-Specific Objects or Cross-Client Objects) by choosing Switch View.
- Choose Create.
- Enter the relevant data about the critical objects.

For client-specific objects, you must make an entry in the Master Type and Master Name fields. For more information, press F1in the Master Type field.

For cross-client objects, note that the Program ID, Object Type, and Object Name fields are mandatory. You can specify subobjects (type = LIMU). You can activate the export check for modifications by using the report /TMWFLOW/CONFIG\_SERVICES.

### 2.3 Approving and Exporting Critical Objects

A user attempted to export a transport request containing critical objects, but the export was terminated. In the Schedule Manager application log, the following information is displayed:

Export checks for critical transport objects activated

Transport request <number> contains critical objects

In the change transaction, an icon is displayed in the *Critical Objects* column in the transport management assignment block.

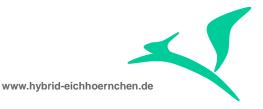

You now either have to remove the critical objects from the transport request, or explicitly approve transport of the critical objects. This procedure describes how to approve the objects for export.

#### 2.4 **Prerequisites**

You are the Change Manager who gave the approval to create the preceding change transaction.

### 2.5 **Procedure**

#### Approving and Exporting Critical Objects in the Task List

In the task list, execute the method Display and Approve Critical Transports.

The system displays a list of the critical Workbench objects and critical Customizing objects.

For each object that you want to explicitly approve, choose the traffic light icon at the beginning of the relevant row.

In the dialog box that appears, choose Yes.

The icon color changes to green, which indicates that the objects have now been approved for export.

If necessary, you can revoke the approval for export by choosing the icon again.

#### Approving and Exporting Critical Objects in the Change Transaction

Choose More Process Critical Object.

The system displays a list of the critical Workbench objects and critical Customizing objects.

For each object that you want to explicitly approve, select the entry and choose *Approve Object*.

The icon in the *Status* field changes color, indicating that the objects have now been approved for export.

If necessary, you can revoke the approval for export by highlighting the entry and selecting *Reject Object*.

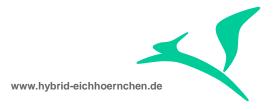

#### 2.6 Result

The next time an export is performed, the system displays the following information in the application log for the task list:

Export checks for critical transport objects activated

Export of <request number> <object name> authorized by user <name>

This information is also entered in the application log for critical objects.

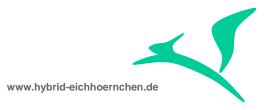

### 3 End-User Documentation

### 3.1 Critical Object Icon

If a transport request contains unapproved critical objects, end-users will see an icon in the Transport Management assignment block.

Critical Objects

BJ.

### 3.2 Critical Object Action

There exists an action "Process Critical Objects" as part of Transport Management assignment block. This action can be used to display critical objects and their approval status.

Process Critical Object

This action is visible and executable in all status.

#### 3.3 Critical Object Warning Message

In status "In Development" a warning message will appear in case there exist unapproved critical objects.

#### 3.4 Critical Object Approval

All critical objects need to be approved before releasing the transport request or creating the Transport of Copies. The approval of critical objects can only be done by the Change Manager of the corresponding Change Document.

The approval can be done using the "Process Critical Objects" action. Alternatively there exist a task in the task list of the project to show and approve all critical objects of all transport requests of this project.

#### 3.5 Risk

There is a field "Risk" as part of the Change Request and Change Document. This field is only for information and reporting purpose and has no dependencies with the critical objects check feature.

#### 3.6 Release Blocking

If critical object approval (in general and for a specific development system) is active and if the current transport request contains unapproved critical objects, the creation and release of transport of copies will be blocked. For the same reason the release of

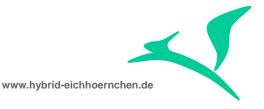

the origin transport request will be blocked. If the Change Document status change to the next status checks the successful release, the status change will be aborted, because of the failed transport request release.

### 3.7 Import Blocking

The critical objects check and approval feature supports check on release only. Import of transport request will always be allowed even it contains unapproved critical objects.

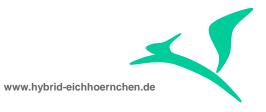

## 4 **Configuration Documentation**

### 4.1 Critical Object Icon

The field/column "Critical Objects" is always visible in the Transport Management assignment block. The UI configuration ensures that this action is there next to the CSOL field. This is the SAP standard configuration. An adjustment is actually not needed except if the title or position should be changed.

| Column Title        | Colu | Horizontal  | Hidden       | Fi |
|---------------------|------|-------------|--------------|----|
| Actions             |      | Automatic   |              | £  |
| Transport ID        |      | Automatic   |              |    |
| Request Description |      | Automatic   |              |    |
| Request Type        |      | Automatic   |              |    |
| Transport of Copies |      | Automatic   |              |    |
| Tasks               |      | Automatic   |              |    |
| Owner               |      | Automatic   |              |    |
| CTS ID              |      | Automatic   | $\checkmark$ |    |
| Status              |      | Automatic   |              |    |
| Created On          |      | Automatic   | ~            |    |
| Creation Time       |      | Automatic   | $\checkmark$ |    |
| Critical Objects    |      | Automatic 👻 |              |    |
| CSOL                |      | Automatic   |              | ſ  |

### 4.2 Critical Object Action

In SAP standard, action "Process Critical Objects" is visible in all status but editable in status "In Development" only. This makes sense, because in SAP standard status "In Development" cannot be left (including release of transport requests) without a complete approval. However, this make no sense since release managers want to have a look at the critical object list including the approval status in a later stage (e.g. before change status to release for production).

We should adjust the SAP standard configuration in the following way: For all used Change Documents (SMMJ, SMHF, ...) the action is visible and editable beginning with status "In Development" including "Closed" but excluding "Withdrawn".

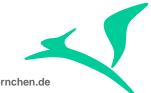

www.hybrid-eichhoernchen.de

| Structure                                                           |  |  |  |  |  |  |  |  |  |
|---------------------------------------------------------------------|--|--|--|--|--|--|--|--|--|
| SAP Solution Manager Implementation Guide                           |  |  |  |  |  |  |  |  |  |
| SAP Solution Manager                                                |  |  |  |  |  |  |  |  |  |
| • 🗟 🛛 Read Me: Initial and Delta Configuration SP08                 |  |  |  |  |  |  |  |  |  |
| <ul> <li>Basic Configuration</li> </ul>                             |  |  |  |  |  |  |  |  |  |
| <ul> <li>Technical Settings</li> </ul>                              |  |  |  |  |  |  |  |  |  |
| Capabilities (Optional)                                             |  |  |  |  |  |  |  |  |  |
| <ul> <li>Implementation/Upgrade</li> </ul>                          |  |  |  |  |  |  |  |  |  |
| <ul> <li>Solution Documentation Assistant</li> </ul>                |  |  |  |  |  |  |  |  |  |
| <ul> <li>Test Management</li> </ul>                                 |  |  |  |  |  |  |  |  |  |
| <ul> <li>Business Process Change Analyzer</li> </ul>                |  |  |  |  |  |  |  |  |  |
| <ul> <li>SAP Engagement and Service Delivery</li> </ul>             |  |  |  |  |  |  |  |  |  |
| <ul> <li>IT Service Management</li> </ul>                           |  |  |  |  |  |  |  |  |  |
| Change Request Management                                           |  |  |  |  |  |  |  |  |  |
| • 🎰 🤩 Important Information                                         |  |  |  |  |  |  |  |  |  |
| <ul> <li>Check Prerequisites</li> </ul>                             |  |  |  |  |  |  |  |  |  |
| <ul> <li>Transactions</li> </ul>                                    |  |  |  |  |  |  |  |  |  |
| Change Request Management Framework                                 |  |  |  |  |  |  |  |  |  |
| • 🌛 🕁 Specify change request transaction type                       |  |  |  |  |  |  |  |  |  |
| • 📑 🕒 Assign Implementation to Change Transaction Types             |  |  |  |  |  |  |  |  |  |
| • 🌛 🥹 Make Settings for Change Transaction Types                    |  |  |  |  |  |  |  |  |  |
| • 🌛 🥹 Define Transaction Types to be Completed With a Project Cycle |  |  |  |  |  |  |  |  |  |
| IT Calendar Integration                                             |  |  |  |  |  |  |  |  |  |
| • 🍺 🤂 Define status change depending on approval result             |  |  |  |  |  |  |  |  |  |
| • 📑 🕀 Adjust UI objects by User Status                              |  |  |  |  |  |  |  |  |  |

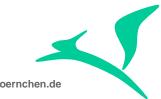

www.hybrid-eichhoernchen.de

| Status-Dependent Control of UI Elements |         |          |              |        |          |             |            |        |         |  |    |       |       |      |       |
|-----------------------------------------|---------|----------|--------------|--------|----------|-------------|------------|--------|---------|--|----|-------|-------|------|-------|
| Transa                                  | UI Eler | ment     | Sta          | tProf  | UsrSt    | Editable    | e/Executal | D. Vis | sible   |  |    | Class | Clas  | Acti | ve    |
| SMMJ                                    | APPR_0  | CRIT_OB  | J SMN        | IJHEAD | E0001    | not e       | ditabl…    | 🖹 🗙 🖞  | visible |  | Ē  |       |       | Хa   | ctive |
| SMMJ                                    | APPR_0  | CRIT_OB  | J SMN        | IJHEAD | E0002    | X edit      | able/e…    | 🖹 🗙 🖞  | visible |  | Ē  |       |       | Хa   | ctive |
| SMMJ                                    | APPR_0  | CRIT_OB  | J SMN        | IJHEAD | E0004    | not e       | ditabl…    | 🖹 🗙 🖞  | visible |  | Ē  |       |       | Хa   | ctive |
| SMMJ                                    | APPR_0  | CRIT_OB  | J SMN        | IJHEAD | E0006    | not e       | ditabl…    | 🖹 🗙 🖞  | visible |  | Ē  |       |       | Хa   | ctive |
| SMMJ                                    | APPR_0  | CRIT_OB  | J SMN        | IJHEAD | E0009    | not e       | ditabl…    | 🖹 🗙 🖞  | visible |  | Ē  |       |       | Хa   | ctive |
| SMMJ                                    | APPR_0  | CRIT_OB  | J SMM        | IJHEAD | E0010    | not e       | ditabl…    | 🖹 🗙 🖞  | visible |  | Ē  |       |       | Хa   | ctive |
| SMMJ                                    | APPR_0  | CRIT_OB  | J SMM        | IJHEAD | E0011    | not e       | ditabl…    | 🖹 🗙 🖞  | visible |  | Ē  |       |       | Хa   | ctive |
| SMMJ                                    | APPR_0  | CRIT_OB  | J SMM        | IJHEAD | E0012    | not e       | ditabl…    | 🖹 🗙 🖞  | visible |  | Ē  |       |       | Хa   | ctive |
| SMMJ                                    | APPR_0  | CRIT_OB  | J SMM        | IJHEAD | E0013    | not e       | ditabl…    | 🖹 🗙    | visible |  | Ē  |       |       | Хa   | ctive |
| SMMJ                                    | APPR_0  | CRIT_OB  | J SMM        | IJHEAD | E0014    | not e       | ditabl…    | 🖹 🗙 🖞  | visible |  | Ē  |       |       | Хa   | ctive |
| SMMJ                                    | ASSIG   | 🔄 Use    | r Status     | (2) 10 | Entries  | found       |            |        |         |  |    |       | - 🛛 / | /K a | ctive |
| SMMJ                                    | ASSIG   | R        | Restrictions |        |          |             |            |        |         |  | Кa | ctive |       |      |       |
| SMMJ                                    | ASSIG   |          |              |        |          |             | Σ          |        |         |  |    |       |       | Ka   | ctive |
| SMMJ                                    | ASSIG   |          | InnIn        | n 🖂    |          | 91 <b>-</b> | V          |        |         |  | -  |       |       | Кa   | ctive |
| SMMJ                                    | ASSIG   |          |              | _      |          | 10          |            |        |         |  |    |       |       | Ka   | ctive |
| SMMJ                                    | ASSIG   | Status F | rome: S      | ммјне  | AD       |             |            |        |         |  |    |       |       | Хa   | ctive |
| SMMJ                                    | ASSIG   | Usr^     | Stat         | Statu  | s        |             |            |        |         |  |    |       |       | Хa   | ctive |
| SMMJ                                    | ASSIG   | E0001    | CRTD         | Creat  | ed       |             |            |        |         |  |    |       |       | Хa   | ctive |
| SMMJ                                    | ASSIG   | E0002    | PROC         | In Dev | /elopme  | ent         |            |        |         |  |    |       |       | Хa   | ctive |
| SMMJ                                    | ASSIG   | E0004    | TOTE         | To Be  | Tested   | l           |            |        |         |  |    |       |       | Хa   | ctive |
| SMMJ                                    | CANCH   | E0006    | PROD         | Impor  | ted into | Produc      | tion       |        |         |  |    |       |       | Кa   | ctive |
| SMMJ                                    |         | E0009    |              |        | essfully | Tested      |            |        |         |  |    |       |       | Хa   | ctive |
| SMMJ                                    | CANCH   | E0010    |              | Withd  |          |             |            |        |         |  |    |       |       | Хa   | ctive |
| SMMJ                                    | CANCH   | E0011    |              |        | -        | •           | equested   |        |         |  |    |       |       | Хa   | ctive |
| SMMJ                                    | CANCH   | E0012    |              |        |          | minary Ir   | •          |        |         |  |    |       |       | Кa   | ctive |
| SMMJ                                    | CANCH   | E0013    |              |        |          |             | n Import   |        |         |  |    |       |       | Хa   | ctive |
| SMMJ                                    | CANCH   | E0014    | RELI         | Relea  | ised for | Import      |            |        |         |  |    |       |       | Хa   | ctive |

### 4.3 Critical Object Consistency Check (Warning Message)

In SAP standard there is a consistency check NO\_CRTCL\_OBJ to check for unapproved critical objects. This check runs on CD level in status "In Development" (Normal & Urgent Change) and "To be Tested" (Normal Change). In case of unapproved critical objects a warning message "The transport of critical objects is to be authorized" will be shown including the capability to navigate to the approval view.

If we want to use a customer specific message, we have to do following steps:

- Created an own message class and message number using transaction SE91.
- Register this message and ensure, that this message will not be deleted during change transaction save.
- Configure consistency check and replace the standard message with the customer specific one.

chen.de

www.hybrid-eichhoernchen.de

|   | n Manager Implementation Guide                                  |
|---|-----------------------------------------------------------------|
|   | ution Manager                                                   |
|   | I Me: Initial and Delta Configuration SP08                      |
|   | c Configuration                                                 |
|   | nical Settings                                                  |
|   | abilities (Optional)                                            |
|   | nplementation/Upgrade                                           |
|   | olution Documentation Assistant                                 |
|   | est Management                                                  |
|   | usiness Process Change Analyzer                                 |
|   | AP Engagement and Service Delivery                              |
|   | Service Management                                              |
|   | change Request Management                                       |
|   | Important Information                                           |
| D | Check Prerequisites                                             |
| D | Transactions                                                    |
|   | Change Request Management Framework                             |
|   | Specify change request transaction type                         |
|   | Assign Implementation to Change Transaction Types               |
|   | A 🕀 Make Settings for Change Transaction Types                  |
|   | Define Transaction Types to be Completed With a Project Cycle   |
| ₽ | IT Calendar Integration                                         |
| 5 | Define status change depending on approval result               |
|   |                                                                 |
| _ | Synchronize Project and Solution Context                        |
|   | Actions in Change Request Management                            |
|   | Consistency Checks                                              |
|   | B O Define Consistency Checks                                   |
|   | 🛃 🕀 Define Basic Settings                                       |
|   | 🛃 🕀 Register Messages                                           |
|   | B (D) Implement Consistency Checks in Change Request Management |
|   | 🛃 🤀 BAdl: Enhance Consistency Check for Test Plan Status        |

Note : Actually the consistency check is only supported on CD level. It is available but not working on CR level.

### 4.4 Change Manager Identification

In SAP standard, critical object approval can only be done by Change Manager of Change Document. He/she can be a person or an organizational unit. If no partner function is marked as "Change Manager", approval cannot be done via "Process Critical Object" action of Change Transaction. It can only be done via Task List Task.

chen.de

www.hybrid-eichhoernchen.de

| SAP S              | Solution Manager Implementation Guide                             |
|--------------------|-------------------------------------------------------------------|
|                    | AP Solution Manager                                               |
| Bà                 | Read Me: Initial and Delta Configuration SP08                     |
| ⊳                  | Basic Configuration                                               |
| Þ                  | Technical Settings                                                |
| $\bigtriangledown$ | Capabilities (Optional)                                           |
| Þ                  | Implementation/Upgrade                                            |
| D                  | Solution Documentation Assistant                                  |
| D                  | Test Management                                                   |
| D                  | Business Process Change Analyzer                                  |
| D                  | SAP Engagement and Service Delivery                               |
|                    | IT Service Management                                             |
|                    | 🛃 🕀 Guided Procedure                                              |
|                    | Specify Destination in Managed Systems                            |
| Þ                  | Using previous transaction types during transition phase          |
| Þ                  | Transactions                                                      |
| ⊳                  | Checklists                                                        |
| ₽                  | Personalized E-Mail                                               |
| ₽                  | Customer Surveys                                                  |
| ₽                  | General Settings                                                  |
| Þ                  | BW - Reporting                                                    |
| Þ                  | Time Recording                                                    |
| D                  | Customer-Specific Application Components                          |
| Þ                  | Multilevel Categorisation                                         |
| Þ                  | Text Determination Procedure                                      |
|                    | Partner Determination Procedure                                   |
|                    | 🛃 Partner Processing                                              |
|                    | 🛃 🕒 Define Partner Functions                                      |
|                    | 🛃 🚯 Use of Own Partner Functions                                  |
|                    | 🛃 🚱 Define Access Sequences                                       |
|                    | 😼 🕒 Define Partner Determination Procedure                        |
|                    | 🛃 🕀 Assign Partner Schema to Transaction Type                     |
|                    | Assign Partner Determination Procedure to Installed Base Category |
|                    | 🛃 🕀 Specify Partner Function Display in Transactions              |
|                    | Support Team                                                      |

| Business Partner User Interface Control |           |       |          |                            |   |                              |                      |  |  |  |  |
|-----------------------------------------|-----------|-------|----------|----------------------------|---|------------------------------|----------------------|--|--|--|--|
| Tran                                    | Procedure | Order | Function | Role Type                  |   | Object Relation Name         | Search Help          |  |  |  |  |
| SMMJ                                    | SMMJ0001  | 01 1  | SMCD0001 | DEVELOPER Developer        |   | BTPartner_PFT_0005_ABBR_DEVE | EMPLOYE_SH Search 🖺  |  |  |  |  |
| SMMJ                                    | SMMJ0001  | 02 2  | SMCD0002 | TESTER Tester              |   | BTPartner_PFT_0007_ABBR_Test | EMPLOYE_SH Search… 🖺 |  |  |  |  |
| SMMJ                                    | SMMJ0001  | 03 3  | SMCD0003 | IT_OPERATR IT Operator     |   | BTPartner_PFT_0006_ABBR_ITOP | EMPLOYE_SH Search… 🖺 |  |  |  |  |
| SMMJ                                    | SMMJ0001  | 04 4  | SDCR0002 | CHNG_MANGR Change Manager  | E | BTPartner_PFT_0008_ABBR_CHMA | EMPLOYE_SH Search… 🗎 |  |  |  |  |
| SMMJ                                    | SMMJ0001  | 05 5  | SDCD0004 | CURR_PROCR Current Proces. | 1 | BTPartner_PFT_0000_ABBR_CPRC | EMPLOYE_SH Search… 🖺 |  |  |  |  |
| SMMJ                                    | SMMJ0001  | 06 6  | SDCR0001 | REQUESTER Requester        |   | BTPartner_PFT_0007_MAIN      | CONTACT_SH Search… 🖺 |  |  |  |  |
| SMMJ                                    | SMMJ0001  | 07 7  | 00000001 | SOLD_TO_PT Sold-To Party   | Ð | BTPartner_PFT_0001_MAIN      | SOLD_TO_SH Search… 🖺 |  |  |  |  |
| SMMJ                                    | SMMJ0001  | 08 8  | SDCD0005 | PROD_MANGR Production Man. |   | BTPartner_PFT_0005_MAIN      | EMPLOYE_SH Search… 🖺 |  |  |  |  |

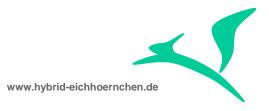

## 4.5 Critical Object Approval Authority

All users which could be Change Managers, needs to have following authorities:

- B\_SMAN\_WPL 03/16 + Task List
- /TMWFLOW/D 5000

### 4.6 Critical Object Definition

If all modification should be considered as critical, the critical objects check for modifications needs to be activated using report /TMWFLOW/CONFIG\_SERVICES resp. transaction /TMWFLOW/CONFIG\_SVC. This needs to be done in the productive SAP Solution Manager System.

| Change Management Services                                                     |
|--------------------------------------------------------------------------------|
|                                                                                |
| Object Reporting                                                               |
| Object Reporting Inactive Modification Checks                                  |
| Modification Checks Active     Modification Checks Inactive                    |
| Extended Authorization Checks                                                  |
| O Check for special authorizations for individual tasks in Service Desk        |
| ● Do not check for special authorizations for individual tasks in Service Desk |
| System Roles Setting for Transporting Copies                                   |
| ○ Configure system roles or role types of target systems                       |
| ● Use the default role types for target systems: Single System, Target System  |

The definition of critical workbench and customizing objects can be done using transaction /TMWFLOW/CMSCONF. All definitions are per default active for all development systems/clients but it is possible to restrict the definition to some development systems only. Using this solution it is possible to define global and local critical objects.

In general, sometimes the exact name (master, view, table, object) needs to be mentioned [EQ]. Some times the name could be left empty, what means that we don't care about the value. Sometimes the name could contain wildcard patterns ("\*" and "?") [CP]. If a generic definition is used, it needs to be ensured that this definition is supported and working. The following tables should help to identify the supported definitions without the need of testing all single critical object definitions.

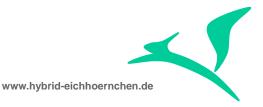

Please be informed, that the definition of critical object can be improved like mentioned in section 5.4. Therefore much more generic critical object definitions are supported now.

Workbench Objects:

| Title     | pgmid | objecttype | objname |
|-----------|-------|------------|---------|
| Variant 1 | EQ    | EQ         | СР      |

Customizing Objects:

| Title | mastertype | mastername | viewname | tablename | tabkey |
|-------|------------|------------|----------|-----------|--------|
| 1.a   | EQ         | EQ         | EQ       | EQ        | СР     |
| 1.b   | EQ         | EQ         | EQ       |           | СР     |
| 1.c   | EQ         | EQ         |          | EQ        | СР     |
| 2     | EQ         | EQ         |          | EQ        | СР     |
| 3     | EQ         | EQ         | EQ       | CP        |        |
| 4     | EQ         | EQ         |          | CP        |        |
| 5     | EQ         | EQ         | СР       |           |        |
| 6     | EQ         | СР         |          |           |        |
| 7     | EQ         | EQ         |          |           | СР     |

| Extended Configuration – Change Request Management and QGM |                                                                                                    |  |  |  |  |  |  |  |  |
|------------------------------------------------------------|----------------------------------------------------------------------------------------------------|--|--|--|--|--|--|--|--|
|                                                            |                                                                                                    |  |  |  |  |  |  |  |  |
| 🖉 System Change Options 🖉 Critical Objects                 |                                                                                                    |  |  |  |  |  |  |  |  |
| Client-Specific Export Checks (Active)                     | Maintain Critical Objects                                                                                                    |  |  |  |  |  |  |  |  |
| 3 A7MK7. 20.4.                                             | Object Type Customizing                                                                                                    |  |  |  |  |  |  |  |  |
| System Client Status                                       | C AVW & F. DØ. 4. () / M1 3                                                                                                    |  |  |  |  |  |  |  |  |
|                                                            | Critical Customizing Objects                                                                                                    |  |  |  |  |  |  |  |  |
|                                                            | Image: Second system         Master Name         View Name         Program ID         Object Type         Object Na         Key         Comment           5         TABU         *         R3TR         TABU         *         R3TR         TABU |  |  |  |  |  |  |  |  |
| i i i i i i i i i i i i i i i i i i i                      | 6 VDAT * R3TR TABU                                                                                                    |  |  |  |  |  |  |  |  |
|                                                            | 7     TDAT     *     R3TR     TABU       8     CDAT     *     R3TR     TABU                                                                                                    |  |  |  |  |  |  |  |  |

| www.hybrid-eichhoernchen.de |  |
|-----------------------------|--|

| Extended Configuration - Change Request    | Management and QGM                                               |  |  |  |  |  |  |
|--------------------------------------------|------------------------------------------------------------------|--|--|--|--|--|--|
|                                            |                                                                  |  |  |  |  |  |  |
| 🖉 System Change Options 🖉 Critical Objects |                                                                  |  |  |  |  |  |  |
| Client-Specific Export Checks (Active)     | Maintain Critical Objects                                        |  |  |  |  |  |  |
| 3 A 7 M & 7. D <b>.</b>                    | Object Type Workbench 💌                                          |  |  |  |  |  |  |
|                                            | 3 A 7 H & 7. D # . 4. () / p 1 3                                 |  |  |  |  |  |  |
| System Client Status                       | Critical Workbench-Objects                                       |  |  |  |  |  |  |
|                                            | N., Program ID Object Type Object Na, Comment     II R3TR DEVC * |  |  |  |  |  |  |
|                                            | 12 R3TR PROG *                                                   |  |  |  |  |  |  |
|                                            |                                                                  |  |  |  |  |  |  |

### 4.7 Critical Object Activation

In SAP standard, the Critical Objects Check & Approval needs to be activated by transaction /TMWFLOW/CMSCONF in the productive SAP Solution Manager System. Here the COA needs to be activated in general and for the specific development system + client.

### 4.8 Test

Create CR, CD, TR (CUST + WB, active and not active system/client).

Include critical and not-critical object to TR.

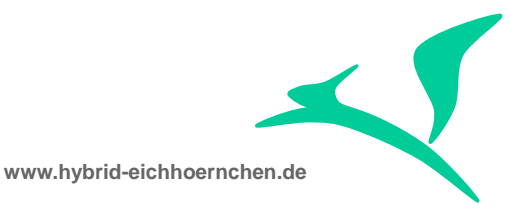

Refresh Transport Management Assignment Block. --> Field CO should show a flash for active systems/clients.

Call "Process Critical Object" action and try to approve. --> Should show critical objects. Approval should be possible for Change Managers only.

Goto Task List, Call Task "Display and Approve Critical Transports". Approve. -> Should work.

| <ul> <li>Transpo</li> </ul> | ort Managen | nent 🛛 😋 Transport   | Request <table-cell> 😗</table-cell> | Task [ 🍄 Trar      | sport of Copies | 🗘 Refresh   | More =    |           |           |           |            |           | 🖬 🗐 🥢 z          |
|-----------------------------|-------------|----------------------|-------------------------------------|--------------------|-----------------|-------------|-----------|-----------|-----------|-----------|------------|-----------|------------------|
| Actions                     |             | Transport ID         | Request De                          | script Rec         | uest Type       | Transport o | f Copies  | Tasks     | Owner     |           | Status     | Conflict  | Critical Objects |
| 120                         |             |                      |                                     | Cus                | tomizing Req    | 0           | 1         | 1         | WEIGEL    | (         | Changeable | •         | ા                |
| 120                         |             |                      |                                     | Cus                | tomizing Req    | 0           | 1         | 1         | WEIGEL    | (         | Changeable | ۲         |                  |
| 10                          |             |                      |                                     | Wor                | kbench Requ     | 0           | 1         | 1         | WEIGEL    | (         | Changeable |           | <mark>uî</mark>  |
| asks                        |             | Critical Objects W   |                                     |                    |                 |             |           |           |           |           | ×          | <u></u>   | 0                |
| Task                        | Conly as    | signed change manag  | er can approve o                    | or reject critical | objects         |             |           |           |           |           |            |           |                  |
| No res                      |             |                      | Total Custom                        | izing Objects:     |                 |             | 3         |           |           |           |            |           |                  |
|                             |             | A                    | pproved Custom                      | izing Objects:     |                 |             | 2         |           |           |           |            |           |                  |
| <ul> <li>Down</li> </ul>    |             | In                   | Approval Custo                      | mzing Object:      |                 |             | 1         |           |           |           |            |           | 🖬 🖬 🧷 :          |
| i No res                    |             |                      | , approval outlo                    | ing object.        |                 |             |           |           |           |           |            |           |                  |
| - Land:                     | Show: Cu    | stomizing Objects    | •                                   |                    |                 |             |           |           |           |           |            |           | H 🖬 🧷            |
| Actio                       | Approve     | Object Reject Object |                                     |                    |                 |             |           |           |           |           | 🖻 🧷        | sk Status | Transport Risks  |
| G                           | C Statu     | s Processor          | Object Type                         | Programm ID        | Sub-Obje        | Su-Object   | Object Na | Request/T | Export St | Key       | User       |           |                  |
| G                           |             | WEIGEL               | VDAT                                | TABU               | V_T005S         | R3TR        | T005S     | M1DK901   | CTS proje | 205AR 11  | WEIGEL     |           |                  |
|                             |             | WEIGEL               | VDAT                                | TABU               | V_T005S         | R3TR        | T005U     | M1DK901   | CTS proje | 205DAR 11 | WEIGEL     | _         |                  |
| • Docu                      | ۲           |                      | VDAT                                | TABU               | V_T005S         | R3TR        | T005U     | M1DK901   | CTS proje | 205EAR 11 | WEIGEL     |           | 🖬 🗐 🧷 Z          |
| No res                      |             |                      |                                     |                    |                 |             |           |           |           |           |            |           |                  |
| _                           | Close       |                      |                                     |                    |                 |             |           |           |           |           |            |           |                  |

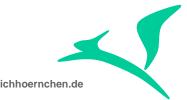

| www.hybrid-eichhoernchen.de |
|-----------------------------|
|-----------------------------|

| Template Project - Schedule (Time Zol                              | ne (                                    |
|--------------------------------------------------------------------|-----------------------------------------|
| 🚹 Notes on use   🖉 Change task list 🛛 🌮 Status 🛛 🔒 Phase 🛛 🚇       | <b></b>                                 |
|                                                                    | 2   [                                   |
| Task List                                                          | Sta                                     |
| 💌 🗇 Demo Major Release 2                                           |                                         |
| 🝷 🔂 General Tasks                                                  | £                                       |
| 🔹 🕀 Project Administration in Solution Manager                     | ð                                       |
| 🔹 🕀 Configuration in Solution Manager                              | £                                       |
| 🔹 🕀 Test Plan Management in Solution Manager                       | £                                       |
| <ul> <li>Change Transaction in Service Desk</li> </ul>             | £                                       |
| • 🕀 Correct Import (Repair Flag)                                   | £                                       |
| 🔹 🕀 Assign cProjects Project to Template Project                   | £                                       |
| • 😔 Call cProjects Project for Template Project                    | d d                                     |
| <ul> <li>Remove cProjects Project from Template Project</li> </ul> | L C                                     |
| <ul> <li>Lock/Release Transport Tracks incl. Role Types</li> </ul> | L C                                     |
| • 🚇 System Logon                                                   | L C                                     |
| • 🕒 Display TMS Alert Monitor                                      | ď                                       |
| • 🕒 Display TMS Import Monitor                                     | d d                                     |
| • 🕒 Display TMS Import History                                     | d d                                     |
| <ul> <li>Perform Transport Tasks in Several Systems</li> </ul>     | d d                                     |
| <ul> <li>Register transport requests in task list</li> </ul>       | • • • • • • • • • • • • • • • • • • • • |
| <ul> <li>Display and Approve Critical Transports</li> </ul>        | _                                       |
| • 😔 Reassign Change                                                | £                                       |
| • 🚇 Ignore Downgrade Protection Conflict                           |                                         |
| • 🕀 Assignments of Postprocessing Systems to Development Systems   | ď                                       |

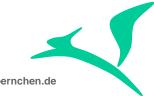

|       | Processor N | Master Type | Master Name      | View Name      | Object Type | Program ID | Object Name      | Key   |
|-------|-------------|-------------|------------------|----------------|-------------|------------|------------------|-------|
| Ð     | N N         | /DAT        | V_T005S          | V_T005S        | R3TR        | TABU       | T005U            | 205D2 |
| Ð     | N           | /DAT        | V_T005S          | V_T005S        | R3TR        | TABU       | T005U            | 205D2 |
| Ð     | N N         | /DAT        | V_T005S          | V_T005S        | R3TR        | TABU       | T005U            | 205E2 |
| Ð     | N N         | /DAT        | V_T005S          | V_T005S        | R3TR        | TABU       | T005U            | 205E2 |
| 2     | N N         | /DAT        | V_T005S          | V_T005S        | R3TR        | TABU       | T005U            | 205E2 |
| 2     | N N         | /DAT        | V_T005S          | V_T005S        | R3TR        | TABU       | T005U            | 205E2 |
| 2     | N N         | /DAT        | V_T005_BAS       | V_T005_BAS     | R3TR        | TABU       | T005X            | 205ZS |
| æ     | 0           | CDAT        | CRMV_CNTRY_GRPVC | CRMV_CNTRY_GRP | R3TR        | TABU       | CRMC_CNTRY_GRP   | 205Z( |
| æ     | 0           | CDAT        | CRMV_CNTRY_GRPVC | CRMV_CNTRY_GRP | R3TR        | TABU       | CRMC_CNTRY_GRP_T | 205E2 |
| æ     | C           | CDAT        | CRMV_DYNAM_ATTR  | V_CRMC_IM_SCEN | R3TR        | TABU       | CRMC_IM_SCEN     | 205Z1 |
| æ     | C           | CDAT        | CRMV_DYNAM_ATTR  | V_CRMC_IM_SCEN | R3TR        | TABU       | CRMC_IM_SCEN_T   | 205Z1 |
| Ð     | C           | CDAT        | CRMV_DYNAM_ATTR  | V_CRMC_IM_SCEN | R3TR        | TABU       | CRMC_IM_SCEN_T   | 205Z1 |
| Ð     | N N         | /DAT        | V_T005S          | V_T005S        | R3TR        | TABU       | T005S            | 205Al |
| Ð     | N N         | /DAT        | V_T005S          | V_T005S        | R3TR        | TABU       | T005S            | 205Al |
| Ð     | N N         | /DAT        | V_T005S          | V_T005S        | R3TR        | TABU       | T005U            | 205D/ |
| 2     | N N         | /DAT        | V_T005S          | V_T005S        | R3TR        | TABU       | T005U            | 205D/ |
| 2     | WEIGEL \    | /DAT        | V_T005S          | V_T005S        | R3TR        | TABU       | T005S            | 205AF |
| 2     | WEIGEL \    | /DAT        | V_T005S          | V_T005S        | R3TR        | TABU       | T005U            | 205D/ |
| Ð     | ١           | /DAT        | V_T005S          | V_T005S        | R3TR        | TABU       | T005U            | 205E/ |
| 4 F [ |             |             |                  |                |             |            |                  | 4 1   |

**1** 

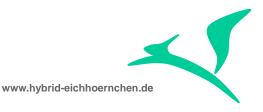

# 5 Technical Hints & Optimizations

### 5.1 Tables

Critical Object Definitions

- /TMWFLOW/BCOOBJS Business-Critical Objects
- /TMWFLOW/BCOOBJT Business-Critical Object Specification Text Table
- /TMWFLOW/VBCOCRI View Business-Critical Objects

Critical Object Approvals:

- /TMWFLOW/RCKWORK BCO BADI Implementation Workflow Table (Approval Status)
- /TMWFLOW/VRCKAPP Display Critical Export Objects
- /TMWFLOW/VRCKMOD Display Critical Export Objects (Modifications only)
- /TMWFLOW/VRCKNCH critical object view for Non-ChaRM project, such as QGM

Critical Object Activation:

- /TMWFLOW/BCOSPEC Specification BCOs (System specific deactivation)
- /TMWFLOW/RCKSPEC Release Check Specification Table (active features)
- /TMWFLOW/RCKSYS BCO Check Systems (Active systems/clients)

### 5.2 Approver Determination

Function module SOCM\_GET\_CHANGE\_MANAGER is used to determine user names of all persons which are allowed to approve critical objects for a given Change Transaction. SAP standard it is looking at the partner function "Change Manager" of the assigned change document. If it is an organizational unit it will be resolved to employees using organizational management. For employees the assigned username will be read.

### 5.3 Critical Object Check

In SAP standard, the Critical Object Check is performed on transport request release by calling function module /TMWFLOW/RCK\_CHECK\_SM\_CALL.

For Change Documents there exists a consistency check NO\_CRTCL\_OBJ which is using method CHECK\_CRTCL\_OBJ of class CL\_CHM1\_INSTANCE to determine

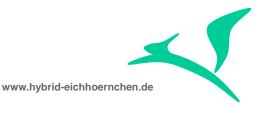

unapproved critical objects. This method uses function module /TMWFLOW/RCK\_CHECK\_REFRESH which uses /TMWFLOW/RCK\_CHECK\_SM\_CALL.

To get the critical object list and the approval status function module /TMWFLOW/RCK\_CHECK\_SM\_CALL or /TMWFLOW/BCO\_CHECK\_OBJECTS or /TMWFLOW/RCK\_CHECK\_REFRESH is used.

### 5.4 Generic Object Definition

If we want to have the possibility to define customizing tables without master (view, viewcluster, IMG), we need to do some modifications in function module /TMWFLOW/BCO\_CHECK\_OBJECTS: Nearly all exact checks (EQ) of mastername needs to be replaced by pattern check (CP).

| Function module | /TMWFLOW/BCO_CHECK_OBJECTS Active                                           |
|-----------------|-----------------------------------------------------------------------------|
| Attributes      | Import Export Changing Tables Exceptions Source code                        |
|                 |                                                                             |
| 200             |                                                                             |
| 201 -           | ENDLOOP.                                                                    |
| 202             |                                                                             |
| 203 0           | <pre>ELSEIF NOT <fs_def_critical>-pgmid_key = space</fs_def_critical></pre> |
| 204             | AND NOT <fs_def_critical>-object_key = space</fs_def_critical>              |
| 205             | AND NOT <fs_def_critical>-objname = space</fs_def_critical>                 |
| 206             | AND NOT <fs_def_critical>-mastertype = space</fs_def_critical>              |
| 207             | AND NOT <fs_def_critical>-mastername = space</fs_def_critical>              |
| 208             | AND <fs_def_critical>-viewname = space</fs_def_critical>                    |
| 209             | AND <fs_def_critical>-tabkey = space.</fs_def_critical>                     |
| 210             |                                                                             |
| 211 🖨           | LOOP AT lt_e071k ASSIGNING <fs_req_scwb_e071k></fs_req_scwb_e071k>          |
| 212             | WHERE pgmid = <fs_def_critical>-pgmid_key</fs_def_critical>                 |
| 213             | AND object = <fs_def_critical>-object_key</fs_def_critical>                 |
| 214             | AND objname CP <fs critical="" def="">-objname</fs>                         |
| 215             | AND mastertype = <fs_def_critical>-mastertype</fs_def_critical>             |
| 216 🛱 *{        | REPLACE M1DK901984                                                          |
| 217 - *\        | AND mastername = <fs_def_critical>-mastername.</fs_def_critical>            |
| 218             | AND mastername CP <fs_def_critical>-mastername.</fs_def_critical>           |
| 219 *}          | REPLACE                                                                     |
| 220             |                                                                             |

Now we are able to define customizing critical objects independent of the way of configuration:

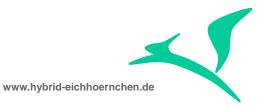

| Maintain Critical Objects    |                                        |                                                                                   |                                                                                                    |                                                                                                    |                                                                                                    |                                                                                                    |                                                                                                    |                                                                                                    |  |  |
|------------------------------|----------------------------------------|-----------------------------------------------------------------------------------|----------------------------------------------------------------------------------------------------|----------------------------------------------------------------------------------------------------|----------------------------------------------------------------------------------------------------|----------------------------------------------------------------------------------------------------|----------------------------------------------------------------------------------------------------|----------------------------------------------------------------------------------------------------|--|--|
| Object Type CUST Customizing |                                        |                                                                                   |                                                                                                    |                                                                                                    |                                                                                                    |                                                                                                    |                                                                                                    |                                                                                                    |  |  |
|                              |                                        |                                                                                   |                                                                                                    |                                                                                                    |                                                                                                    |                                                                                                    |                                                                                                    |                                                                                                    |  |  |
|                              |                                        |                                                                                   |                                                                                                    | 🖪 🖌 🖽 🖌                                                                                                    | ) 🖉 🖉 I (                                                                                                    | » 🛍 i 🕄                                                                                                    |                                                                                                    |                                                                                                    |  |  |
| Critic                       | al Customizing                         | Objects                                                                           |                                                                                                    |                                                                                                    |                                                                                                    |                                                                                                    |                                                                                                    |                                                                                                    |  |  |
| No.                          | Master Type                            | Master Name                                                                       | View Name                                                                                                    | Program ID                                                                                                    | Object Type                                                                                                    | Object Name                                                                                                    | Кеу                                                                                                    | Comment                                                                                                    |  |  |
| 1                            | TABU                                   | *                                                                                 |                                                                                                    | R3TR                                                                                                    | TABU                                                                                                    | T001L                                                                                                    |                                                                                                    |                                                                                                    |  |  |
| 2                            | VDAT                                   | *                                                                                 |                                                                                                    | R3TR                                                                                                    | TABU                                                                                                    | T001L                                                                                                    |                                                                                                    |                                                                                                    |  |  |
| 3                            | TDAT                                   | *                                                                                 |                                                                                                    | R3TR                                                                                                    | TABU                                                                                                    | T001L                                                                                                    |                                                                                                    |                                                                                                    |  |  |
| 4                            | CDAT                                   | *                                                                                 |                                                                                                    | R3TR                                                                                                    | TABU                                                                                                    | T001L                                                                                                    |                                                                                                    |                                                                                                    |  |  |
|                              | ect Ty<br>Critic<br>No.<br>1<br>2<br>3 | ect Type<br>Critical Customizing<br>No. Master Type<br>1 TABU<br>2 VDAT<br>3 TDAT | CUST C<br>CUST C<br>CUST C<br>Critical Customizing Objects<br>No. Master Type Master Name<br>1 TABU *<br>2 VDAT *<br>3 TDAT * | CUST Customizing CUST Customizing Critical Customizing Objects No. Master Type Master Name View Name TABU View Name No. TABU TABU TABU TABU TABU TABU TABU TABU | CUST Customizing   Customizing   Critical Customizing Objects   No.   Master Type   Master Type   Master Name   View Name   Program ID   1   TABU   *   2   VDAT   *   3   TDAT     CUST Customizing     *     *     *     *     *     *     *     *     *     *     *     *     *     *     *     *     *     *     *     *     *     *     *     *     *     *     *     *     *     * <th>Act Type CUST Customizing   CUST Customizing     Critical Customizing Objects     No.   Master Type   Master Type   Master Name   View Name   Program ID   Object Type   1   TABU   *   2   VDAT   *   3   TDAT     CUST Customizing     *     *   *   *   *   *     *     *     *     *     *     *     *     *     *     *     *     *     *     *     *     *     *     *     *     *     *     *     *           *                                                                 <th>Act Type CUST Customizing   Customizing   Critical Customizing Objects   No. Master Type   Master Type Master Name   View Name Program ID   Object Type Object Name   1 TABU   * R3TR   TABU T001L   2 VDAT   * R3TR   TABU T001L   3 TDAT</th><th>Act Type CUST Customizing   Customizing   Critical Customizing Objects   No. Master Type   Master Type Master Name   View Name Program ID   Object Type Object Name   Key   1 TABU   * Construction   2 VDAT   * R3TR   TABU T001L   3 TDAT</th></th> | Act Type CUST Customizing   CUST Customizing     Critical Customizing Objects     No.   Master Type   Master Type   Master Name   View Name   Program ID   Object Type   1   TABU   *   2   VDAT   *   3   TDAT     CUST Customizing     *     *   *   *   *   *     *     *     *     *     *     *     *     *     *     *     *     *     *     *     *     *     *     *     *     *     *     *     *           * <th>Act Type CUST Customizing   Customizing   Critical Customizing Objects   No. Master Type   Master Type Master Name   View Name Program ID   Object Type Object Name   1 TABU   * R3TR   TABU T001L   2 VDAT   * R3TR   TABU T001L   3 TDAT</th> <th>Act Type CUST Customizing   Customizing   Critical Customizing Objects   No. Master Type   Master Type Master Name   View Name Program ID   Object Type Object Name   Key   1 TABU   * Construction   2 VDAT   * R3TR   TABU T001L   3 TDAT</th> | Act Type CUST Customizing   Customizing   Critical Customizing Objects   No. Master Type   Master Type Master Name   View Name Program ID   Object Type Object Name   1 TABU   * R3TR   TABU T001L   2 VDAT   * R3TR   TABU T001L   3 TDAT | Act Type CUST Customizing   Customizing   Critical Customizing Objects   No. Master Type   Master Type Master Name   View Name Program ID   Object Type Object Name   Key   1 TABU   * Construction   2 VDAT   * R3TR   TABU T001L   3 TDAT |  |  |

Customizing Objects:

| Title | mastertype | mastername | viewname | tablename | tabkey |
|-------|------------|------------|----------|-----------|--------|
| 1.a   | EQ         | СР         | СР       | EQ        | СР     |
| 1.b   | EQ         | СР         | EQ       |           | СР     |
| 1.c   | EQ         | СР         |          | EQ        | СР     |
| 2     | EQ         | СР         |          | EQ        | СР     |
| 3     | EQ         | СР         | СР       | СР        |        |
| 4     | EQ         | СР         |          | СР        |        |
| 5     | EQ         | СР         | СР       |           |        |
| 6     | EQ         | СР         |          |           |        |
| 7     | EQ         | EQ         |          |           | СР     |